## LAPORAN AKHIR

# **Analisa Bandwidth Tidak Stabil yang diAlami Pelanggan PT Mitra Telemedia Manunggal**

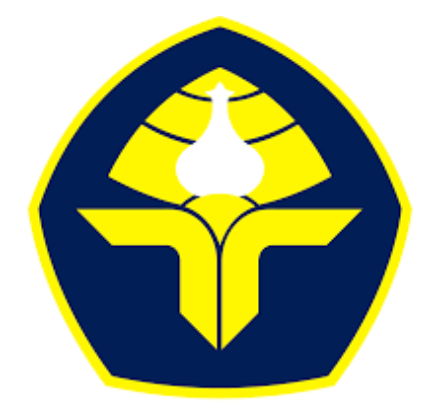

## POLITEKNIK NEGERI BALI

Oleh :

I Putu Esa Hangar Jaya Arta NIM : 2215362010

**PROGRAM STUDI DIPLOMA DUA ADMINISTRASI JARINGAN KOMPUTER JURUSAN TEKNOLOGI INFORMASI POLITEKNIK NEGERI BALI 2024**

LEMBAR PENGESAHAN TUGAS AKHIR

# **Analisa Bandwidth Tidak Stabil yang diAlami Pelanggan PT Mitra Telemedia Manunggal**

Oleh :

I Putu Esa Hangar Jaya Arta NIM : 2215362010

Tugas Akhir ini Diajukan untuk Menyelesaikan Program Pendidikan Diploma II di Program Studi D II Administrasi Jaringan Komputer Jurusan Teknologi Informasi - Politeknik Negeri Bali

Disetujui Oleh :

Pembimbing I: Pembimbing II I Made Ari Dwi Suta Atmaja, S.T., MT Wildan Maulani, ST

198202142006041001 20200539WI

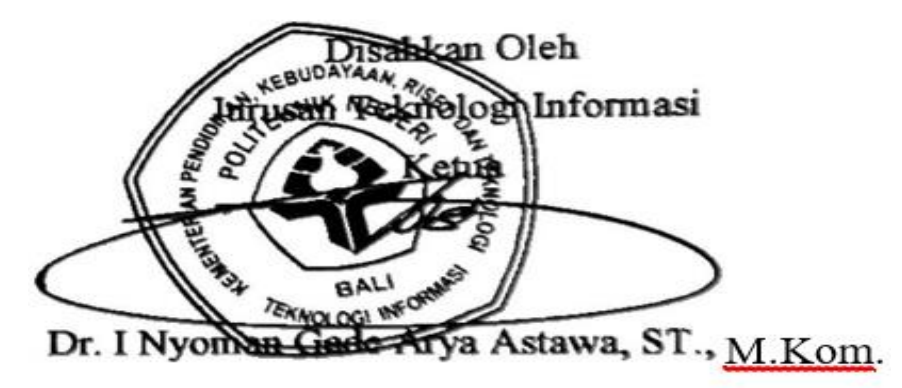

NIP. 196902121995121001

## **LEMBAR PERNYATAAN PERSETUJUAN PUBLIKASI LAPORAN AKHIR UNTUK KEPENTINGAN AKADEMIS**

Saya yang bertanda tangan di bawah ini:

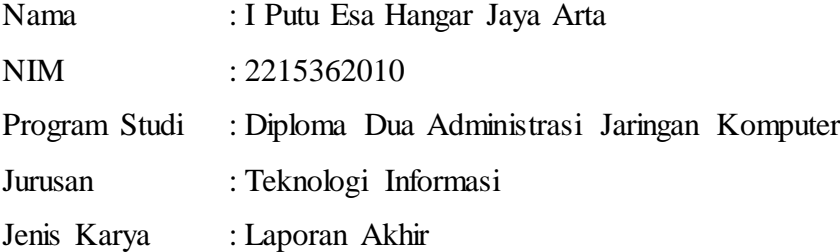

Demi pengembangan ilmu pengetahuan, menyetujui untuk memberikan kepada Politeknik Negeri Bali Hak **Bebas Royalti Nonekslusif (***Non-exclusive Royalty-Free Right***)** atas karya ilmiah saya yang berjudul: **Analisa Bandwidth Tidak Stabil yang diAlami Pelanggan PT Mitra Telemedia Manunggal** beserta perangkat yang ada (jika diperlukan). Dengan Hak Bebas Royalti Nonekslusif ini Politeknik Negeri bali berhak menyimpan, mengalihmedia atau mengalihformatkan, mengelola dalam bentuk pangkalan data (*database*), merawat, dan memublikasikan tugas akhir saya selama tetap mencantumkan nama saya sebagai penulis/pencipta dan sebagai pemilik Hak Cipta.

Demikian pernyataan ini saya buat dengan sebenarnya.

Bukit Jimbaran, 18 Desember 2023

Yang menyatakan

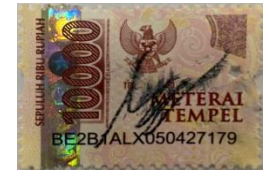

I Putu Esa Hangar Jaya Arta

### **FORM PERNYATAAN PLAGIARISME**

Saya yang bertandatangan dibawah ini:

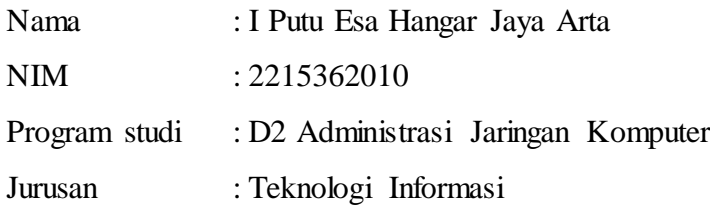

Menyatakan dengan sesungguhnya bahwa Laporan Akhir berjudul **Analisa Bandwidth Tidak Stabil yang diAlami Pelanggan PT Mitra Telemedia Manunggal** adalah betul-betul karya sendiri dan bukan menjiplak atau hasil karya orang lain. Hal-hal yang bukan karya saya, dalam Laporan Akhir tersebut diberi tanda citasi dan ditunjukkan dalam daftar pustaka.

Apabila di kemudian hari terbukti pernyataan saya tidak benar, maka saya bersedia menerima sanksi akademik berupa pencabutan Laporan Akhir dan gelar yang saya peroleh dari Laporan Akhir tersebut.

> Bukit Jimbaran, 18 Desember 2023 Yang membuat pernyataan

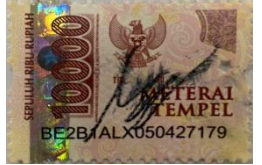

I Putu Esa Hangar Jaya Arta 2215362010

### **KATA PENGANTAR**

<span id="page-4-0"></span>Puji syukur penulis panjatkan ke hadirat Tuhan Yang Maha Esa atas berkat dan rahmat-Nya, sehingga penulis bisa menyelesaikan laporan akhir yang berjudul "Analisa Bandwidth Tidak Stabil yang diAlami Pelanggan PT Mitra Telemedia Manunggal".

Laporan ini disusun berdasarkan pengamatan dan analisis yang telah dilakukan selama masa magang di PT Mitra Telemedia Manunggal. Tujuan dari laporan ini adalah untuk memberikan gambaran tentang kinerja administrasi saat ini dan merencanakan tindakan perbaikan yang efektif untuk meningkatkan efektivitas administrasi di perusahaan.

Penyusunan proyek akhir ini diajukan untuk memenuhi salah satu persyaratan kelulusan Program Pendidikan Diploma II pada Program Studi Diploma Dua Administrasi Jaringan Komputer Jurusan Teknologi Informasi Politeknik Negeri Bali.

Dalam Penyusunan Laporan Akhir ini penulis banyak memperoleh bimbingan dan masukan dari berbagai pihak, baik secara langsung maupun tidak langsung. Oleh karena itu dalam kesempatan ini penulis mengucapkan terimakasih kepada:

- 1. Bapak I Nyoman Abdi, SE., M,eCom., Selaku Direktur Politeknik Negeri Bali.
- 2. Bapak Prof. Dr. I Nyoman Gede Arya Astawa, ST., M.Kom. selaku Ketua Jurusan di Politeknik Negeri Bali.
- 3. Bapak I Made Ari Dwi Suta Atmaja, ST.,MT., selaku Ketua Program Studi D2 FT Administrasi Jaringan Komputer Politeknik Negeri Bali.
- 4. Bapak I Made Ari Dwi Suta Atmaja, ST.,MT., selaku Dosen pembimbing I.
- 5. Bapak Wildan Maulani, ST., selaku Dosen Pembimbing II di PT Mitra Telemedia Manunggal.
- 6. Bapak Vincensius Yudishtira Lindung Setiyana, selaku Chief Teknologi Officer PT Mitra Telemedia Manunggal – Denpasar Bali.
- 7. Bapak I Gusti Agung Praditya Udayana, selaku HRD PT Mitra Telemedia Manunggal – Denpasar Bali.
- 8. Bapak Faizal Haidar, selaku Manager NOC PT Mitra Telemedia Manunggal Denppasar Bali.
- 9. Seluruh staff di Mitra Telemedia Manunggal– Denpasar Bali yang telah membantu dalam kegiatan penyusunan Laporan Akhir.
- 10. Kepada Orang Tua dan Keluarga yang sudah memberikan dukungan secara moral dan materil.
- 11. Kepada seluruh staff administrasi, dosen, dan teman-teman yang sudah membantu dan memberikan dukungan.

Penulis menyadari bahwa Laporan Akhir ini masih jauh dari kata sempurna karena keterbatasan penulis, untuk itu penulis berharap kritik dan saran yang membangun dari pembaca untuk perbaikan kea rah yang lebih baik lagi

Akhir kata, penulis berharap bahwa laporan ini dapat bermanfaat bagi PT Mitra Telemedia Manunggal, seluruh mahasiswa Politeknik Negeri Bali dan pembaca umum,

### **ABSTRAK**

<span id="page-6-0"></span>Laporan tugas akhir ini memuat tentang Analisa *Bandwidth* Tidak Stabil yang diAlami Pelanggan PT Mitra Telemedia Manunggal, pelanggan yang terkendala akan menghubungi *Customer Service* (CS) lewat pesan whatsapp dari MTM saat pelanggan sudah menjelaskan kendala yang terjadi dilokasi, CS akan meneruskan ke tim troubleshoot untuk dicek status jaringan dilokasi seperti apa, tim troubleshoot akan mengidentifikasi kendala yang dialami pelanggan dan solusi terbaik yang bisa dilakukan dari sistem (sistem SmartOLT), tim troubleshoot akan mengecek sinyal *fiber optic*, durasi menyala modem, berapa banyak *device* yang terkoneksi ke wifi dan cek *interference* channel wifi dari SmartOLT, sesudah itu tim troubleshoot akan melaporkan hasil pengecekannya ke pelanggan dan akan melakukan tindakan seperti *restart* modem/router wifi dari SmartOLT, ubah channel wifi, dan jika pelanggan masih terkendala maka tim troubleshoot akan membuat surat perintah kerja (SPK) untuk dilakukan pengecekan jaringan kelokasi secara langsung untuk memastikan kendala nya seperti apa.

**Kata Kunci:** *Bandwidth*, hasil *speedtest* rendah

## <span id="page-7-0"></span>**Analysis of Unstable Bandwidth Experienced by Customers of PT Mitra Telemedia Manunggal**

This final project report contains an analysis of the unstable bandwidth experienced by customers of PT Mitra Telemedia Manunggal, customers who are constrained will contact Customer Service (CS) via whatsapp message from MTM when the customer has explained the problems that occur at the location, CS will forward it to the troubleshoot team to check what the network status at the location is like, the troubleshoot team will identify the problems experienced by customers and the best solution that can be done from the system (SmartOLT system), the troubleshoot team will check the fiber optic signal, the duration of the modem on, how many devices are connected to wifi and check the wifi channel interference from SmartOLT, after that the troubleshoot team will report the results of its checks to the customer and will take actions such as restarting the modem / wifi router from SmartOLT, changing the wifi channel, and if the customer is still constrained, the troubleshoot team will make a work order (SPK) to check the network directly to determine what the obstacles are.

**Keywords**: *Bandwidth, low speedtest result*

## **DAFTARISI**

<span id="page-8-0"></span>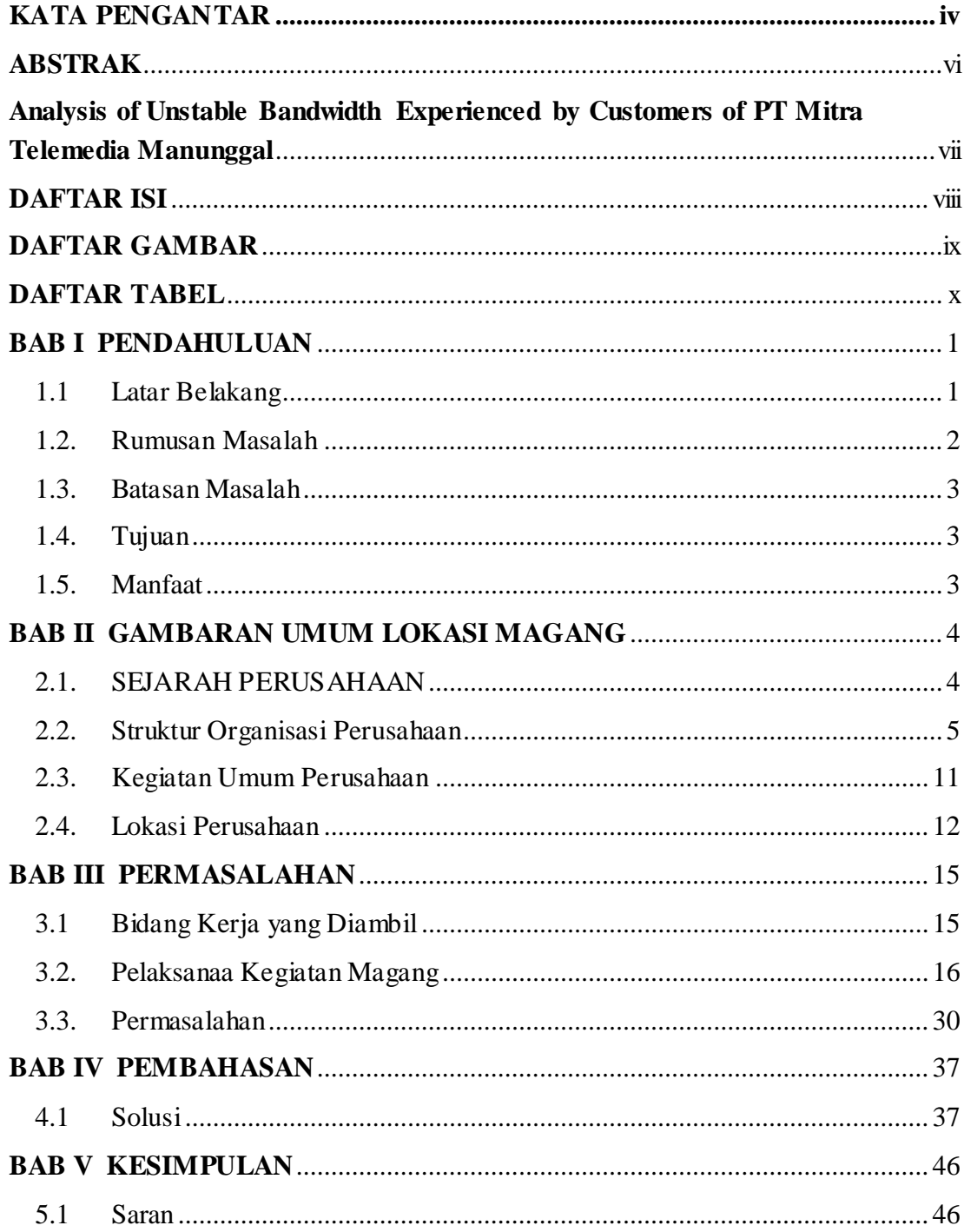

## <span id="page-9-0"></span>**DAFTAR GAMBAR**

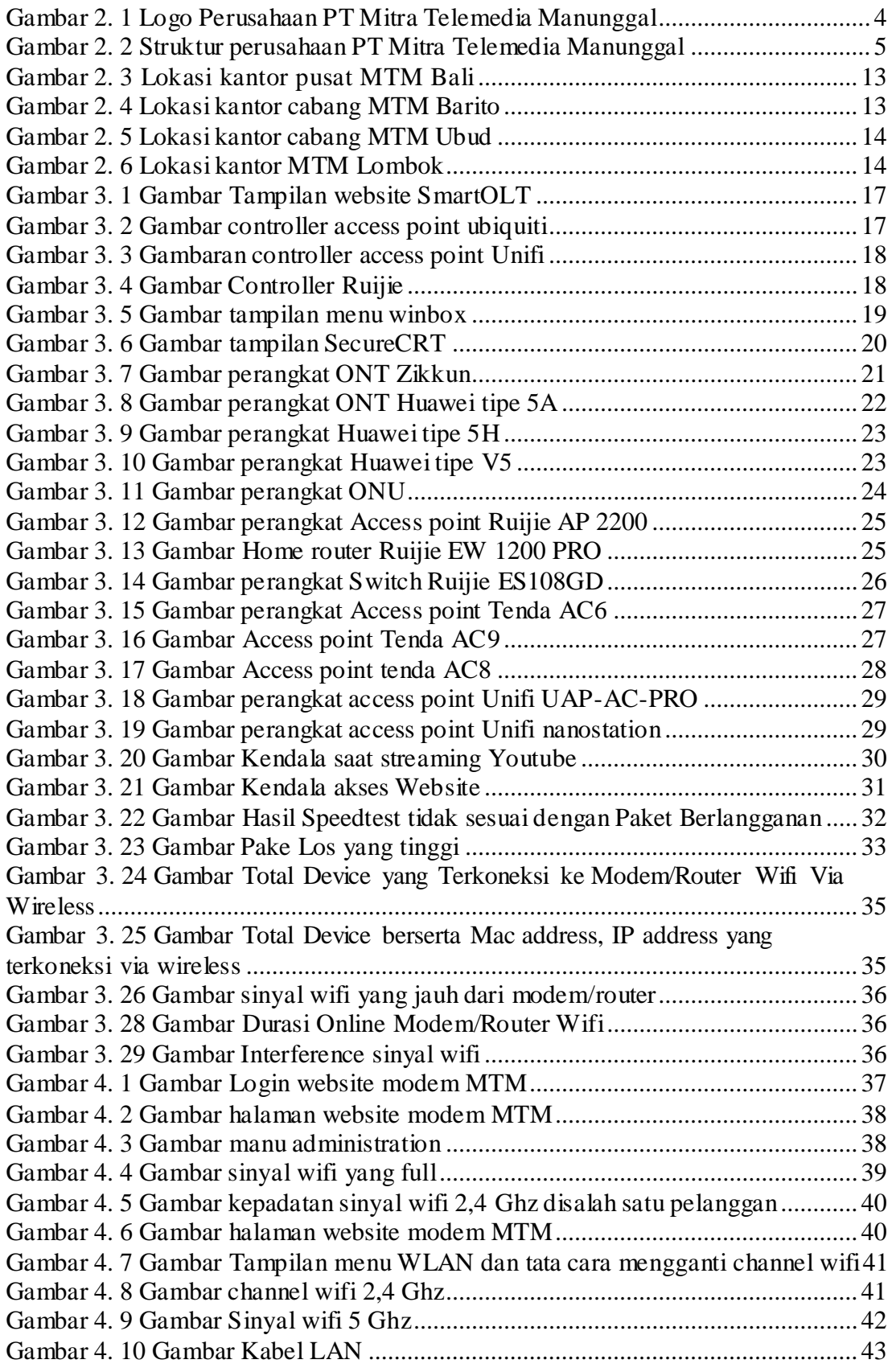

# **DAFTAR TABEL**

<span id="page-10-0"></span>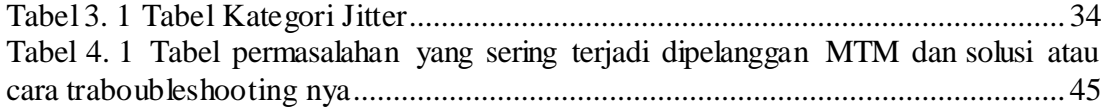

# **BAB I PENDAHULUAN**

#### <span id="page-11-1"></span><span id="page-11-0"></span>**1.1 Latar Belakang**

Dengan pertumbuhan ekonomi dan teknologi yang semakin meningkat, kebutuhan untuk koneksi internet yang stabil makin melonjak,namun fakta nya kecepatan dan kualitas internet di Indonesia menduduki peringkat 103 dari 137 negara di dunia, rata-rata kecepatan internet mobile Indonesia saat ini menyentuh 20,17 Mbps, saat ini Indonesia masih menjadi juru kunci untuk kecepatan internet mobile diasia tenggara dengan menduduki peringkat ke 10 dari 10 negara yang ada diasia tenggara namun untuk internet fixed broadband Indonesia menduduki peringkat 8 dari 10 negara yang ada diasia tenggara [1]

Indonesia butuh koneksi internet yang cepat dan berkualitas, agar pertumbuhan teknologi, peyebaran informasi dan peningkatan ekonomi bisa menjadi lebih baik, karena indonesia merupakan pengguna internet terbesar se-asia tenggara Jumlah netizen aktif di Indonesia lebih dari 72 juta jiwa, dari sekitar 255 juta jumlah penduduk Indonesia, seharusnya koneksi internet cepat dan berkualitas bukan lagi sebuah anganangan bagi negara sebesar Indonesia [2]

Semakin meningkat nya perekonomian dan teknologi, tak jarang kita temui pekerjaan yang tidak mengharuskan kita pergi ke kantor untuk bekerja, saat ini sudah banyak perusaahan yang menawarkan bekerja dari rumah, hanya butuh koneksi internet yang cepat dan stabil kita sudah bisa bekerja dari rumah dengan nyaman, dan juga semakin ke sini sudah banya bermunculan penyedia layanan internet yang menawarkan berbagai keuntungan yang menarik, begitu juga PT Mitra telemedia Manunggal.

PT Mitra Telemedia Manunggal adalah salah satu ISP yang ada dibali, MTM tidak hanya bergerak pada industri internet saja, namun juga bergerak pada TV kabel, MTM Bali sudah memulai layanan TV kabel nya sejak Tahun 2008, saat ini MTM memperluas layanan nya dan menjadi internet service provider (ISP), pada tahun 2021 MTM Bali dinobatkan menjadi ISP dengan kecepatan unduhan tertinggi dibali, MTM Bali juga terkenal dengan layanan custumer care yang 24 kali 7 yang selalu menjawab kebutuhan pelanggan dengan ramah dan responsif, selain itu menyediakan fasilitas

pelanggan seperti konsultasi dan maintenance layanan internet yang baik, membuat MTM Bali sekarang memiliki banyak pelanggan di area Badung dan Denpasar.

Terdapat 2 layanan paket internet yang ditawarkan oleh PT Mitra Telemedia Manunggal yaitu Paket *broadband* dan *dedicated*, *broadband* atau nama lain dari internet *upto* adalah jaringan internet bersama, di antara banyak pengguna yang berbeda di suatu daerah, berbagi koneksi yang lebih besar. Tidak seperti layanan Internet *dedicated bandwidth*, jumlah bandwidth yang ditawarkan hanya hingga kecepatan maksimum yang tersedia atau paket, biasa disebut *up to bandwidth*. [3]

Berbeda dengan paket Dedicated menawarkan bandwidth yang terjamin Kecepatan download dan upload akan selalu konsisten. Dukungan ini membuat aplikasi berjalan dengan lancar dan menghilangkan kemungkinan pelambatan yang dapat memengaruhi layanan.

Biaya layanan Internet Broadband memang lebih terjangkau. Ini menjadi salah satu perbedaan Internet Broadband dan Internet Dedicated yang sangat terasa. Namun tentu saja, harga menentukan kualitas. Dengan harga yang cukup terjangkau, Anda hanya mendapatkan performa dan dukungan yang secukupnya. [4]

Tugas akhir ini menganalisa terkait kendala yang sering dialami pelanggan MTM dan memberikan solusi terkait kendala yang dialami oleh pelanggan, agar pelanggan mendapatkan pengalaman yang lebih baik saat menggunakan koneksi internet, dengan ada nya tugas akhir ini diharapkan pembaca dapat mengetahui cara mencari solusi terkait kendala koneksi internet yang dialami.

### <span id="page-12-0"></span>**1.2. Rumusan Masalah**

Berdasarkan latar belakang yang telah dijelaskan maka Rumusan masalahan dalam laporan akhir ini adalah

> 1. Bagaimana cara mengatasi bandwidth tidak stabil yang diakibatkan oleh adanya paket los, jitter yang tinggi, jumlah pengguna yang berlebihan, jarak mengakses wifi yang jauh, banyak device yang terkoneksi ke wifi, durasi menyala modem yang sudah lama, interference sinyal wifi

#### <span id="page-13-0"></span>**1.3. Batasan Masalah**

Berdasarkan rumusan masalah yang telah dipaparkan di atas, maka ditetapkan batasan masalah agar pembahasan menjadi lebih spesifik yaitu,

- 1. Analisa ini pada pelanggan yang berlangganan layanan internet dari MTM
- 2. Masalah koneksi internet yang diangkat berdasarkan keluhan pelanggan MTM yaitu hasil *speedtest* tidak sesuai dengan paket berlanggan, mengakses *website* yang terkendala, *streaming* yang *buffering*

### <span id="page-13-1"></span>**1.4. Tujuan**

Tujuan yang ingin dicapai dari laporan akhir ini yaitu:

- 1. Mengetahui faktor-faktor yang mempengaruhi Bandwidth tidak stabil dipelanggan MTM
- 2. Mengetahui cara mengatasi Bandwidth tidak stabil dipelanggan MTM
- 3. Mencegah pelanggan mendapatkan pengalaman yang buruk saat menggunakan koneksi internet dari MTM

### <span id="page-13-2"></span>**1.5. Manfaat**

Hasil dari penelitian ini diharapkan akan memberikan beberapa manfaat, antara lain:

- 1. Bagi Perusahaan
- a. Meningkatan kualitas koneksi internet. Diharapkan dengan adanya Analisa ini perusahaan mengetahui faktor-faktor yang mempengaruhi *bandwidth* dipelanggan tidak stabil, perusahaan juga mengetahui solusi dari permasalahan yang terjadi di pelanggan
- b. Meningkatkan kepuasan pelanggan dan mengurangi pengalaman buruk saat menggunakan koneksi internet dari MTM
- c. Mengurangi komplain yang berlebih terkait permasalahan koneksi internet
- 2. Bagi Mahasiswa
- a. Menambah pengetahuan tentang penyebab bandwidth tidak stabil dan mengetahui cara mengatasi koneksi internet lambat

#### **BAB V**

#### **KESIMPULAN**

<span id="page-14-0"></span>Banyak faktor yang menyebabkan kendala bandwidth tidak stabil diantara nya *jitter* yang tinggi, ada nya paket *los*, jumlah perangkat yang konek ke wifi, jarak mengakses wifi yang jauh, spesifikasi perangkat yang digunakan, modem yang sudah terlalu lama menyala, dan *interference* sinyal wifi,

Solusi yang penulis temukan adalah restart modem/router wifi, membatasi perangkat dan mengganti password wifi secara berkala, lebih dekat ke modem/router wifi atau menambah penguat sinyal wifi, memperbarui perangkat lunak dari perangkat yang digunakan, menggunakan kabel, mengubah dan menyesuaikan *channel wireless,*  menempatkan modem/router wifi diposisi yang strategis

Analisa ini hanya berfokus pada kendala yang umum dialami oleh pelanggan yang berlangganan fixed broadband, sebagai contoh pelanggan PT. Mitra Telemedia Manunggal, penulis berharap pelanggan PT. Mitra Telemedia Manunggal tidak mendapat kesan yang buruk selama berlangganan internet, penulis juga berharap dengan adanya Analisa ini bisa membuat kita mengetahui faktor apa saja yang menyebabkan kendala bandwidth yang pengguna internet dapatkan tidak stabil dan cara mengidentifikasi menyelesaikan permasalahan yang terjadi

#### <span id="page-14-1"></span>**5.1 Saran**

Dari banyak nya solusi yang telah dipaparkan, pembaca bisa melakukan restart modem/router wifi terlebih dahulu, karena dengan cara itu modem akan mereset koneksi internet, memberikan modem/router wifi jeda sesaat karena sebelumnya sudah terlalu lama menyala dan merefresh perangkat yang terkoneksi, kemudian bisa mengubah dan menganti channel wifi untuk menhindari terjadi nya interference.

#### **DAFTAR PUSAKA**

- 1. Hodaywa, H. 2023, 10 Best Bali Internet Providers, *[https://choosers.club/blogs/blog/10-best-bali-internet-providers-from-balifiber](https://choosers.club/blogs/blog/10-best-bali-internet-providers-from-balifiber-to-biznet-home)[to-biznet-home](https://choosers.club/blogs/blog/10-best-bali-internet-providers-from-balifiber-to-biznet-home)*, 6 Januari 2024.
- 2. Humas, UM, S. 2023, Kecepatan Internet Indonesia Peringkat Terakhir di Asia Tenggara, *[https://umsb.ac.id/berita/index/1102-kecepatan-internet-indonesia](https://umsb.ac.id/berita/index/1102-kecepatan-internet-indonesia-peringkat-terakhir-di-asia-tenggara)[peringkat-terakhir-di-asia-tenggara](https://umsb.ac.id/berita/index/1102-kecepatan-internet-indonesia-peringkat-terakhir-di-asia-tenggara)*, 6 Januari 2024.
- 3. Mugianto. 2024, APA BEDA DEDICATED DAN BROADBAND BANDWITH INTERNET, *[https://jujung.id/blog/apa-beda-dedicated-dan](https://jujung.id/blog/apa-beda-dedicated-dan-broadband-bandwith-internet)[broadband-bandwith-internet](https://jujung.id/blog/apa-beda-dedicated-dan-broadband-bandwith-internet)*, 27 Januari 2024.
- 4. Lintasarta, 2020, Perbedaan Internet Broadband dan Internet Dedicated, *[https://blog.lintasarta.net/article/perbedaan-internet-broadband-dan-internet](https://blog.lintasarta.net/article/perbedaan-internet-broadband-dan-internet-dedicated)[dedicated](https://blog.lintasarta.net/article/perbedaan-internet-broadband-dan-internet-dedicated)*, 27 Januari 2024.
- 5. Manunggal, T, M, PT. 2023, MTM Bali*, <https://mtmbali.com/>*, 12 Januari 2024
- 6. Januli, S. 2022, ONU adalah, *[https://www.tutorfiber.com/2022/03/onu](https://www.tutorfiber.com/2022/03/onu-adalah.html)[adalah.html,](https://www.tutorfiber.com/2022/03/onu-adalah.html)* 28 Januari 2024.
- 7. Amelia, L. 2023, Apa itu Packet Loss? Penyebab dan Cara Mengatasinya, *<https://www.linknet.id/article/packet-loss>*, 23 Januari 2024.
- 8. Adheline, P. 2018, Maksimalkan Sinyal WiFi Dengan Cara Ini, *[https://blog.dnetprovider.id/2018/07/12/posts-maksimalkan-sinyal-wifi-dengan](https://blog.dnetprovider.id/2018/07/12/posts-maksimalkan-sinyal-wifi-dengan-cara-ini/)[cara-ini/](https://blog.dnetprovider.id/2018/07/12/posts-maksimalkan-sinyal-wifi-dengan-cara-ini/)*, 23 Januari 2024

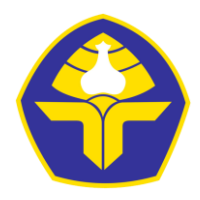

# **POLITEKNIK NEGERI BALI**

Jalan Kampus Bukit Jimbaran, Kuta Selatan, Kabupaten Badung, Bali - 80364 Telp.(0361)701981 (Hunting) Fax. 701128 Laman : www.pnb.ac.id, Email : poltek@pnb.ac.id

### **DAFTAR KONTROL AKTIVITAS MAHASISWA SEMESTER 3 TAHUN 2023 PROGRAM STUDI D2 ADMINISTRASI JARINGAN KOMPUTER**

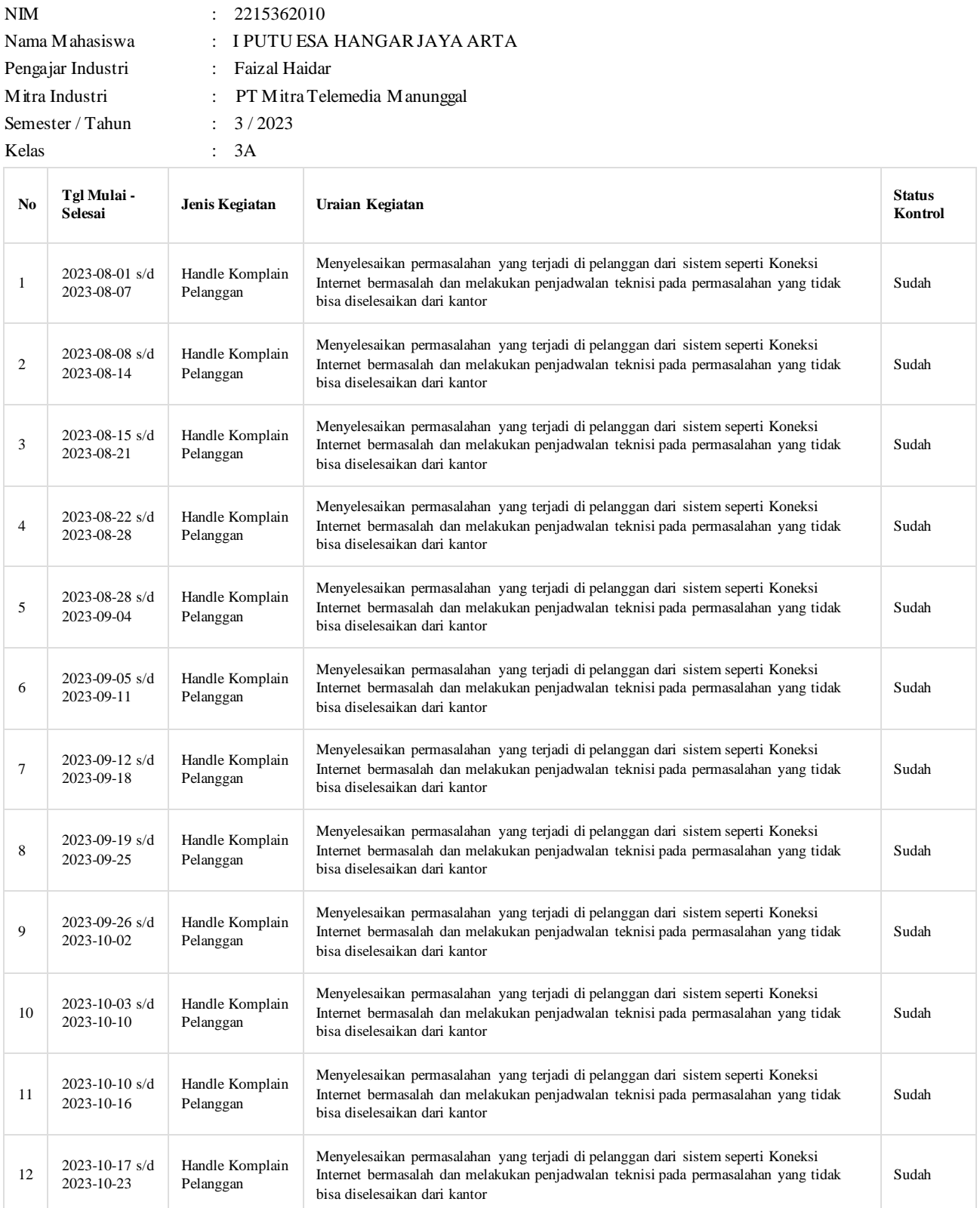

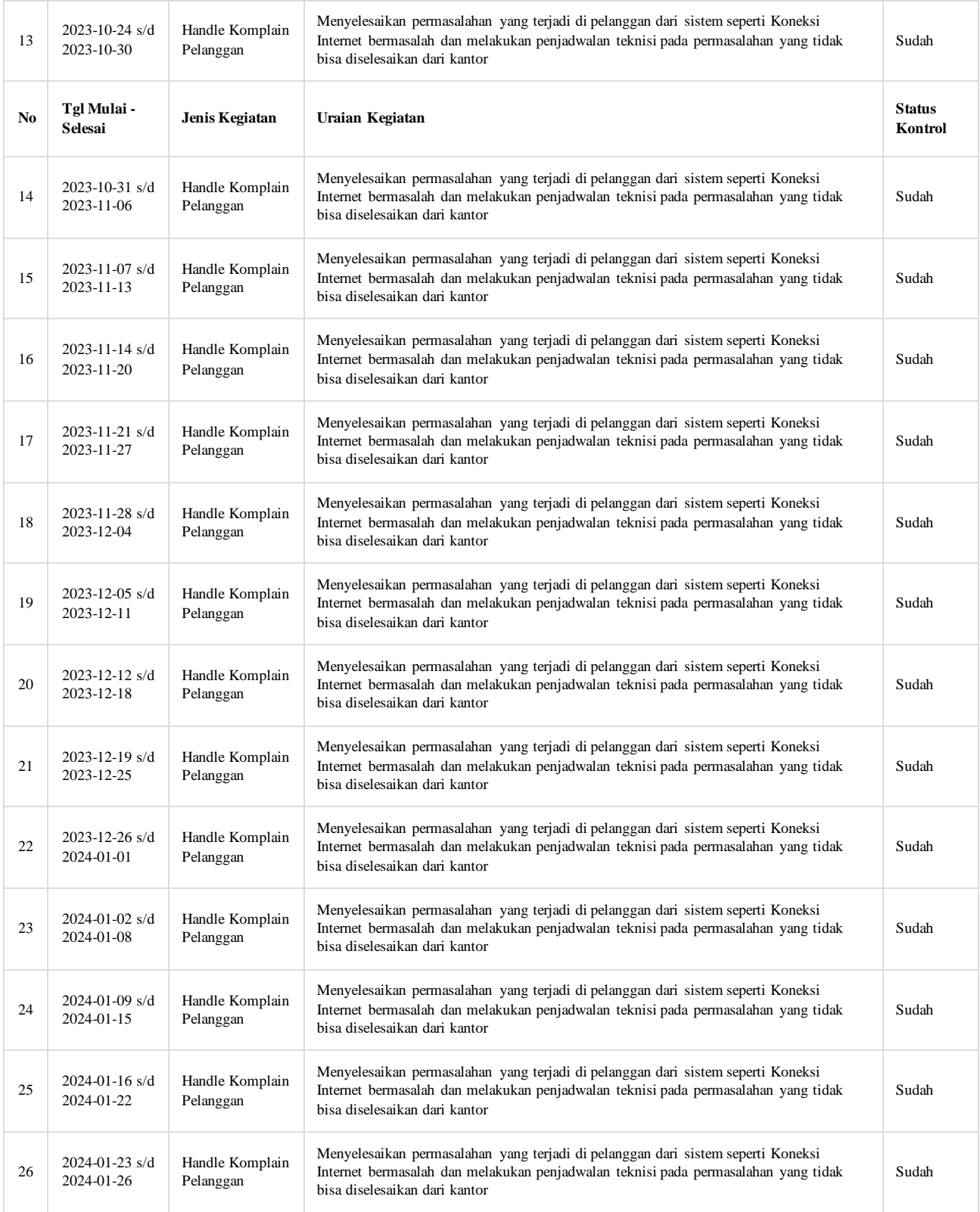

Bukit Jimbaran, 15-02-2024

Ketua Program Studi D2 Administrasi Jaringan Komputer

Pengajar Industri

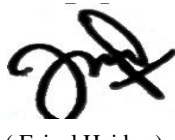

( Faizal Haidar )

Jurusan Teknik Elektro, Politeknik Negeri Bali

( I Made Ari Dwi Suta Atmaja, S.T., M.T. )